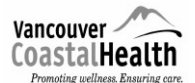

**Medical Microbiology Ebola Virus Disease (EVD) /Viral Hemorrhagic Fevers (VHF) Processing Protocol**

*Refer to IPAC website, [http://ipac.vch.ca/Pages/Emerging-Issues.aspx,](http://ipac.vch.ca/Pages/Emerging-Issues.aspx) to ensure you are using the most updated protocol.*

## **VGH Laboratory Specimen Processing Guidelines**

## **Patients with Suspect Ebola Virus Disease (EVD) or other Viral Hemorrhagic Fevers (VHF)**

**Designated Specimen Receiving Area: AFB Room 1103 Microbiology**

## **General Guidelines**

- 1. Specimen collection must not occur in the laboratory setting or in an outpatient department. In the event that a potential EVD/VHF patient arrives requesting services, the patient should be provided a surgical mask to wear and be placed in isolation. Contact a medical microbiologist immediately. Follow VGH Algorithm for Assessment of Potential Viral Hemorrhagic Fever, including Ebola Virus Disease (EVD).
- 2. Testing must be done in the centralized laboratory. Specimens collected at Richmond Hospital will be transported to VGH for processing according to Category A TDG regulations.
- 3. The AFB Room was chosen as it is Level 2 containment with Level 3 practices, or "2+"
- 4. Only limited testing will be done until Ebola Virus infection/VHF is ruled out.
- 5. Specimen handling will be limited to the fewest number of personnel. A "**Specimen Handling Contact List"** will be signed by all who handle specimens and will be kept in the microbiology TDG packaging area. The completed list will be given to the Medical Microbiologist when processing is finished.
- 6. Only experienced personnel that have been trained in PPE and EVD/VHF processing protocols and have been fit tested for N95 within the last year will do laboratory processing.
- 7. It may be necessary to call in extra staff, in the following circumstances: during offhours, if on-site staff has not had education on proper use of PPE and/or N95 respirator fit testing has not been done, and /or TDG training. Lab supervisor will be responsible for arranging supplementary staff as required.
- 8. Two technologists, one from Microbiology and one from Hematology, will work together throughout. Taking turns, one technologist will perform the donning, doffing, and specimen processing while the other will observe, record and assist as needed.
- 9. Specimens must be **hand-delivered** to the laboratory by ED/ICU phlebotomy MLA staff. **Do not use the pneumatic tube delivery system.**
- 10. Specimens must never be left unattended unless in an identified secured room with restricted access.

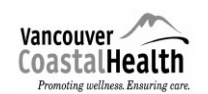

 **Ebola Virus Disease (EVD) /Viral Hemorrhagic Fevers (VHF) Processing Protocol**

## *A: Preliminary Notification:*

- Microbiology and core lab supervisors will coordinate activities and communications.
- Medical Microbiologists have their own separate communication document.

### **The Medical Microbiologist on-call in preparation forthe immediate delivery ofspecimens will notify:**

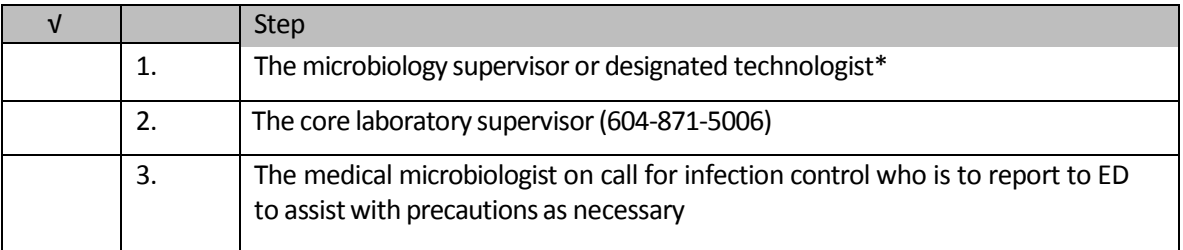

*\*The AFB technologist will be the designated technologist. In off-hour situations when additional staffing is required, a contact sheet listing volunteer technologists as well as all trained technologists will be posted on the huddle board in microbiology.*

#### **The Core Lab Supervisor** will notify:

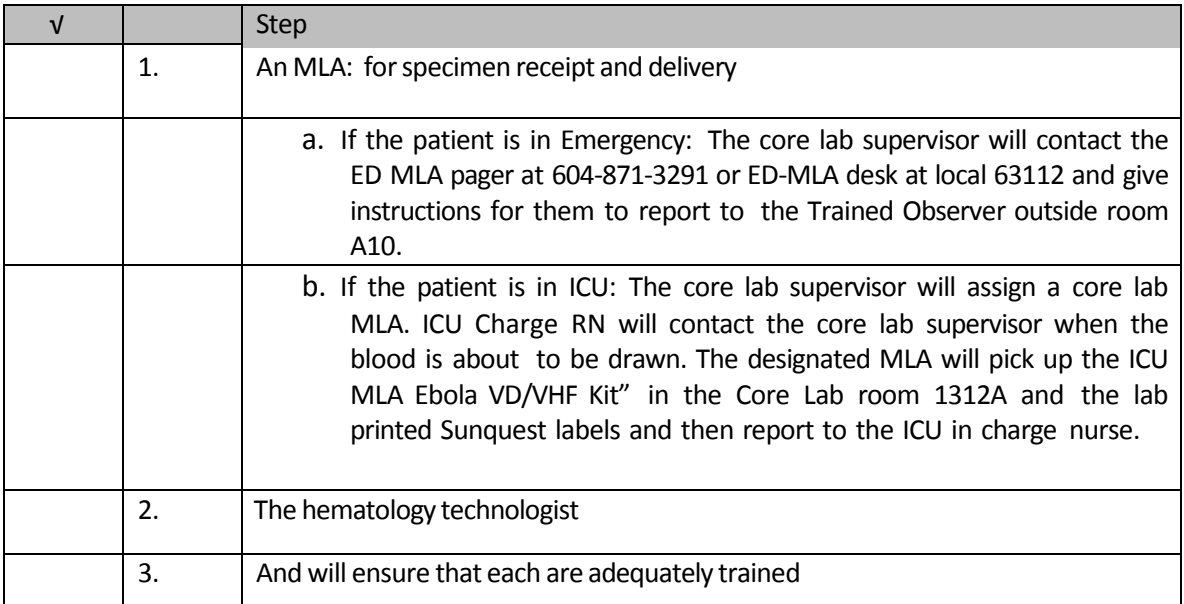

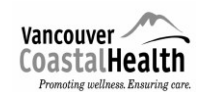

 **Ebola Virus Disease (EVD) /Viral Hemorrhagic Fevers (VHF) Processing Protocol**

## **The Microbiology Supervisor** will*:*

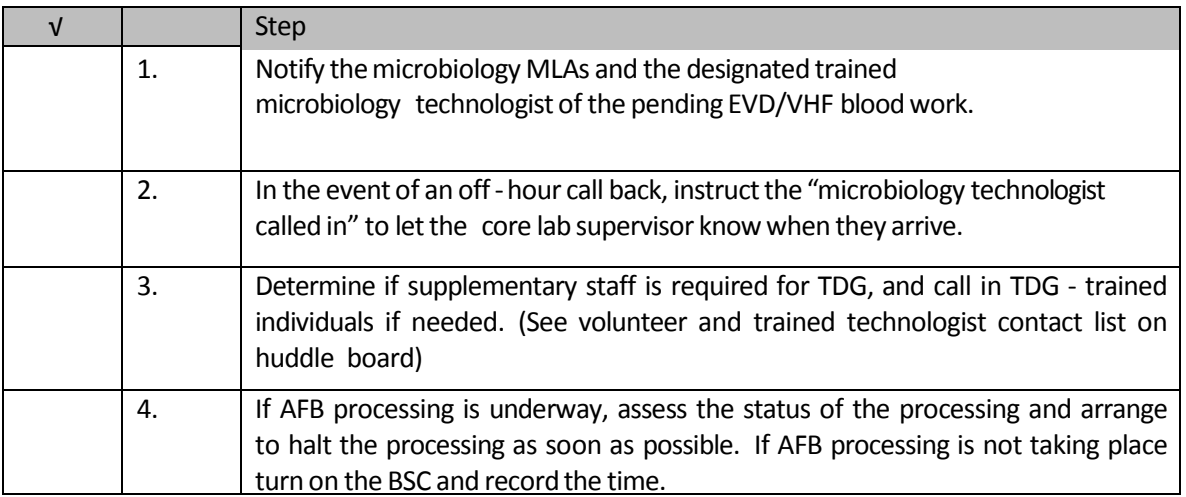

**VCH Regional Laboratory Medicine VGH/UBC Page <sup>4</sup> of <sup>16</sup>**

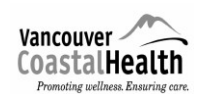

### **Medical Microbiology**

 **Ebola Virus Disease (EVD) /Viral Hemorrhagic Fevers (VHF) Processing Protocol**

## *B: Specimen Delivery and Logging in Specimens:*

(Hand delivered: do NOT use pneumatic tube delivery system)

- ED or ICU MLA will deliver specimens and an extra set of labels as follows:
	- a. One hard plastic TDG container with specimens for processing in AFB room labeled "VGH Lab"
	- b. One hard plastic TDG container labeled "BCCDC" with specimens to be sent to BCCDC
	- c. Labels are to be used for accessioning and for filling out BCCDC requisition in the TDG area
- All log-in of specimens into LIS will be done by Microbiology MLAs using the **extra labels, not the specimens**.
- Test menu orders are limited to:
	- $\bullet$ Blood cultures x 2
	- $\bullet$ Ebola testing to be done at BCCDC
	- Malaria rapid test for *P. falciparum* and thin smear
	- $\bullet$ Hemoglobin, estimated white blood cell count, estimated platelet count
	- ALP, ALT, AST, total bilirubin, albumin, total protein
	- Sodium, potassium, chloride, TCO<sub>2</sub>, urea, creatinine, glucose, calcium

## *Micro MLA will:*

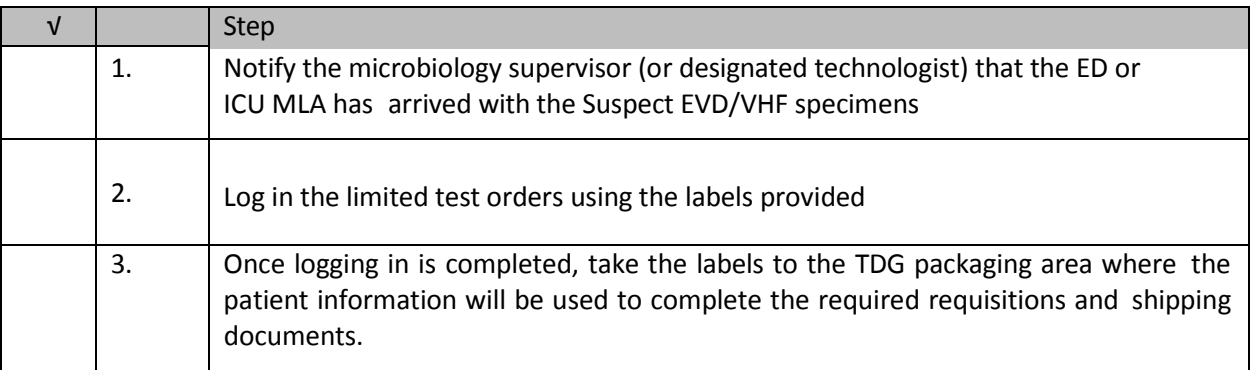

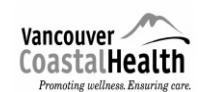

 **Ebola Virus Disease (EVD) /Viral Hemorrhagic Fevers (VHF) Processing Protocol**

## *Micro Supervisor or Designate will:*

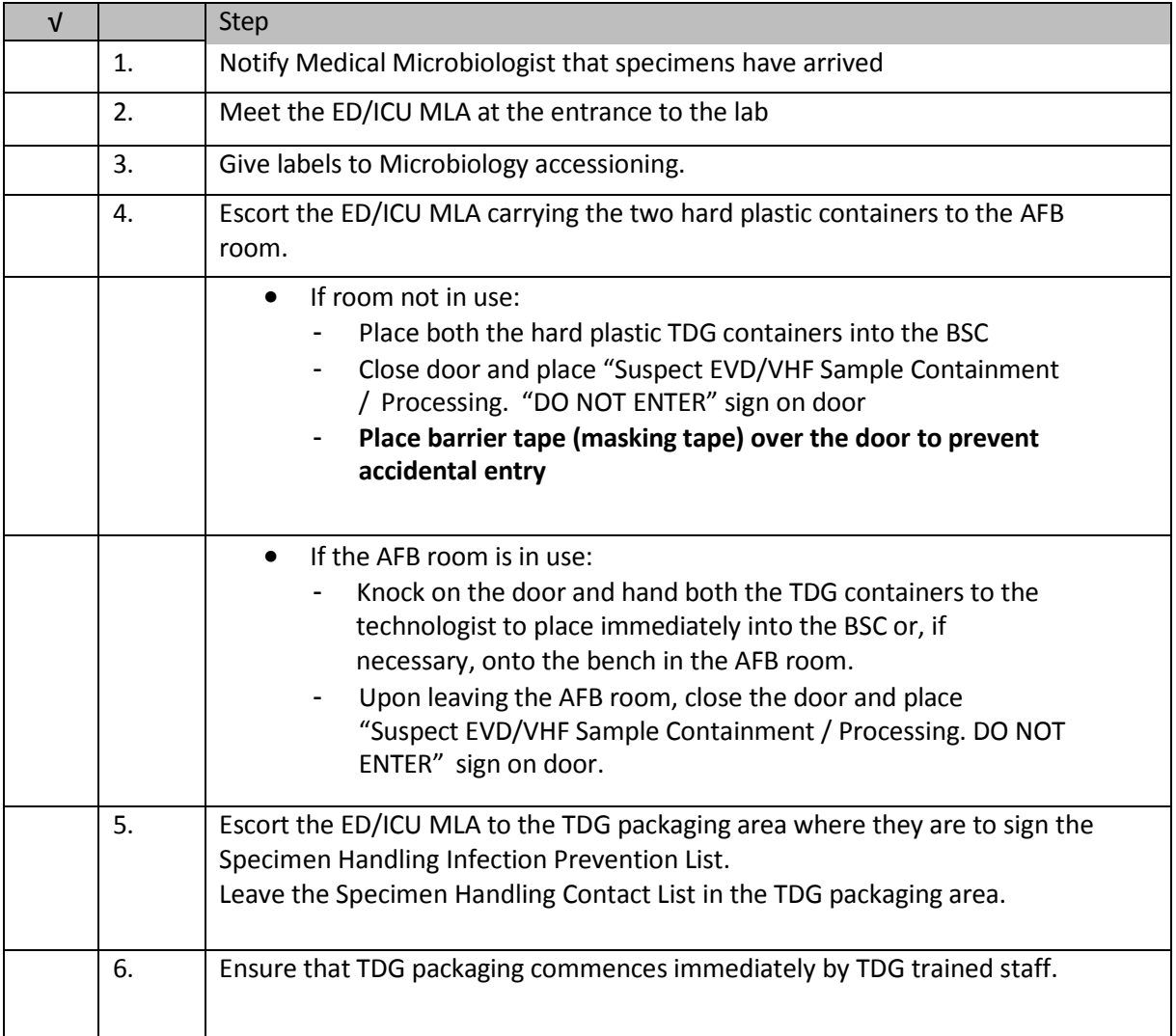

**VCH Regional Laboratory Medicine VGH/UBC Page <sup>6</sup> of <sup>16</sup>**

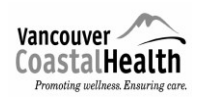

#### **Medical Microbiology**

 **Ebola Virus Disease (EVD) /Viral Hemorrhagic Fevers (VHF) Processing Protocol**

## **Specimen Delivery During Off Hour Shifts:** (10pm – 6am)

Once notified by the Medical Microbiologist of the impending delivery of specimens, the Core Lab Supervisor will be prepared to:

- 1) Receive a call from the ED or ICU MLA stating he or she is ready to transport the specimens to the lab
- 2) Meet the ED or ICU MLA at main doors to Microbiology Room 1100 to ensure entry to the lab
- 3) Ensure the labels are used for the logging in of the limited test menu
- 4) Ensure that a set of labels is left available in the TDG area as patient information on the labels is required to complete the BCCDC virology requisition.
- 5) Escort the MLA to the AFB Room 1103 and **leave both TDG containers in the BSC.**
- 6) Turn on the BSC and record time.
- 7) Close door and place the sign on the door "Suspect EVD/VHF Specimen Containment/Processing - DO NOT ENTER" (the sign can be found in the pocket on the outside of door).
- 8) Escort the MLA to the TDG send out area. MLA is to sign the Specimen Handling Contact List. The list is kept in the TDG packaging bench on a clipboard labeled with a pink Ebola sticker.

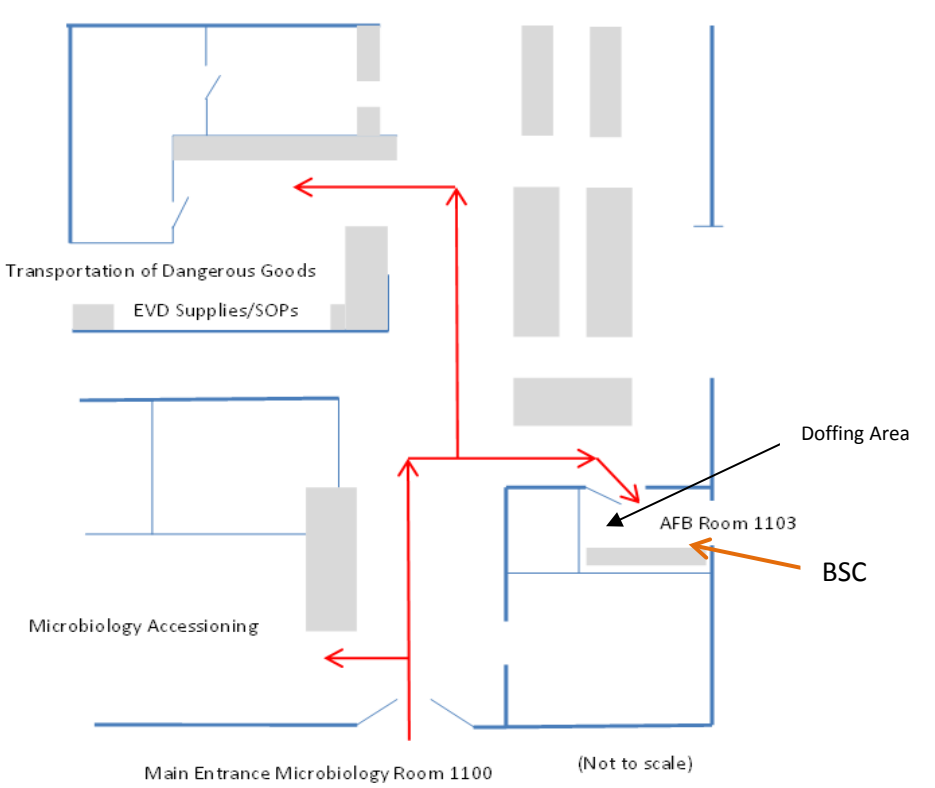

#### **VGH Medical Microbiology Lab**

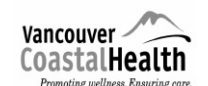

### **Ebola Virus Disease (EVD) /Viral Hemorrhagic Fevers (VHF) Processing Protocol**

- Accel INTERVention Disinfectant Wipes = 'Disinfectant Wipes': ALLOW ONE MINUTE DRYING TIME
- Accel 5 TB Disinfectant liquid = 'Disinfectant liquid': ALLOW FIVE MINUTE DRYING TIME
- $\triangleright$  Alcohol Based Hand Rub = ABHR
- $\triangleright$  Blue Biohazardous Waste Bin = 'Blue Bin'

## *C: TDG Packaging and Transport of Specimensto BCCDC*

- **It is important to expedite the transport of specimens to BCCDC**  $\bullet$
- To be performed only by trained TDG certified staff  $\bullet$

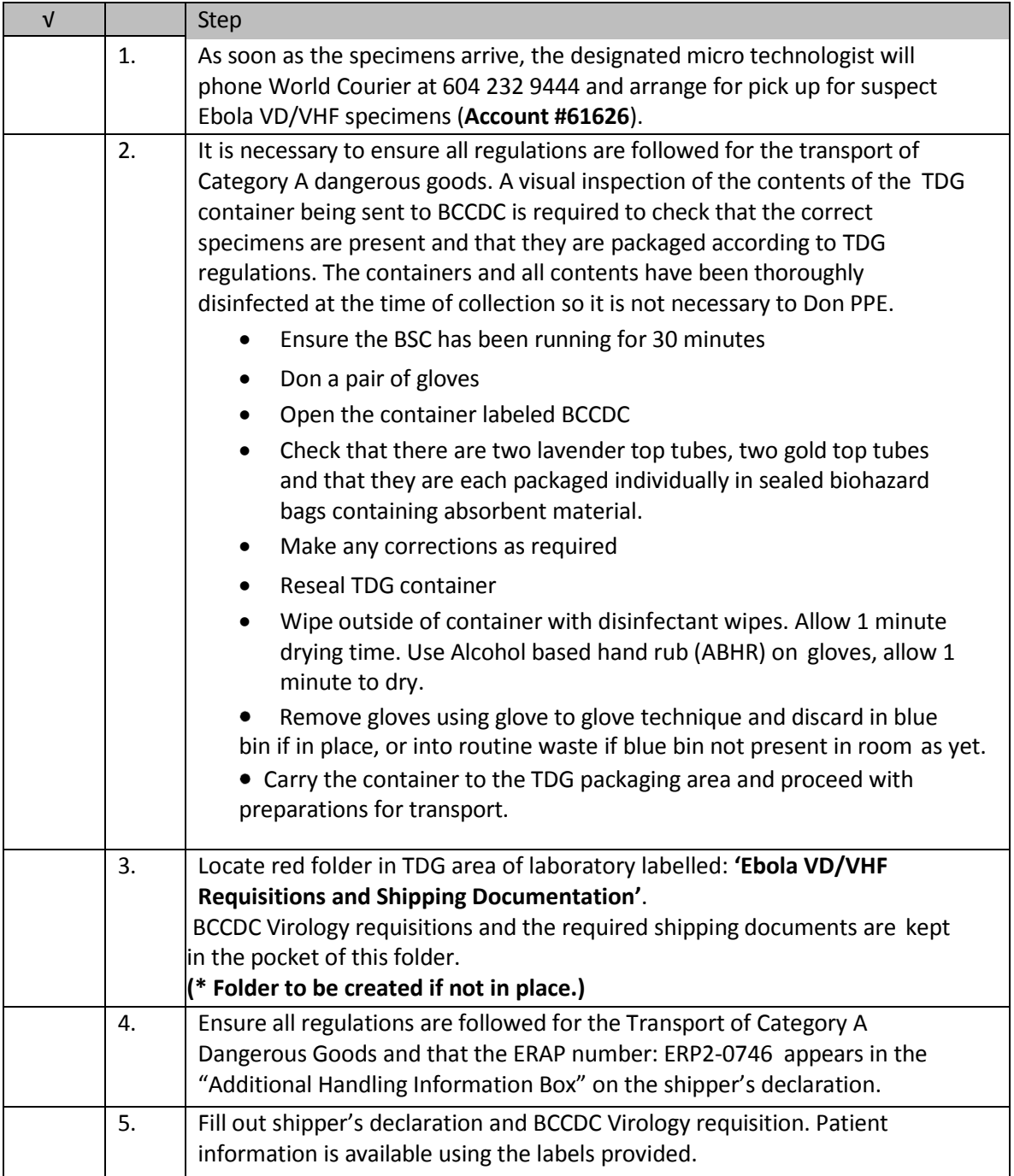

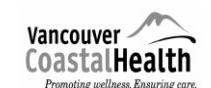

## **VCH Regional Laboratory Medicine VGH/UBC Page <sup>8</sup> of <sup>16</sup>**

**Medical Microbiology**

## **Ebola Virus Disease (EVD) /Viral Hemorrhagic Fevers (VHF) Processing Protocol**

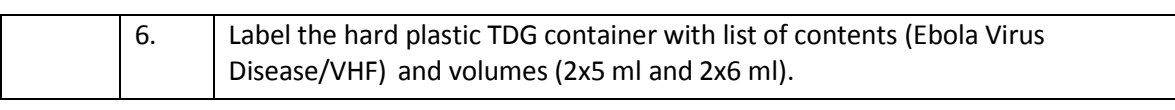

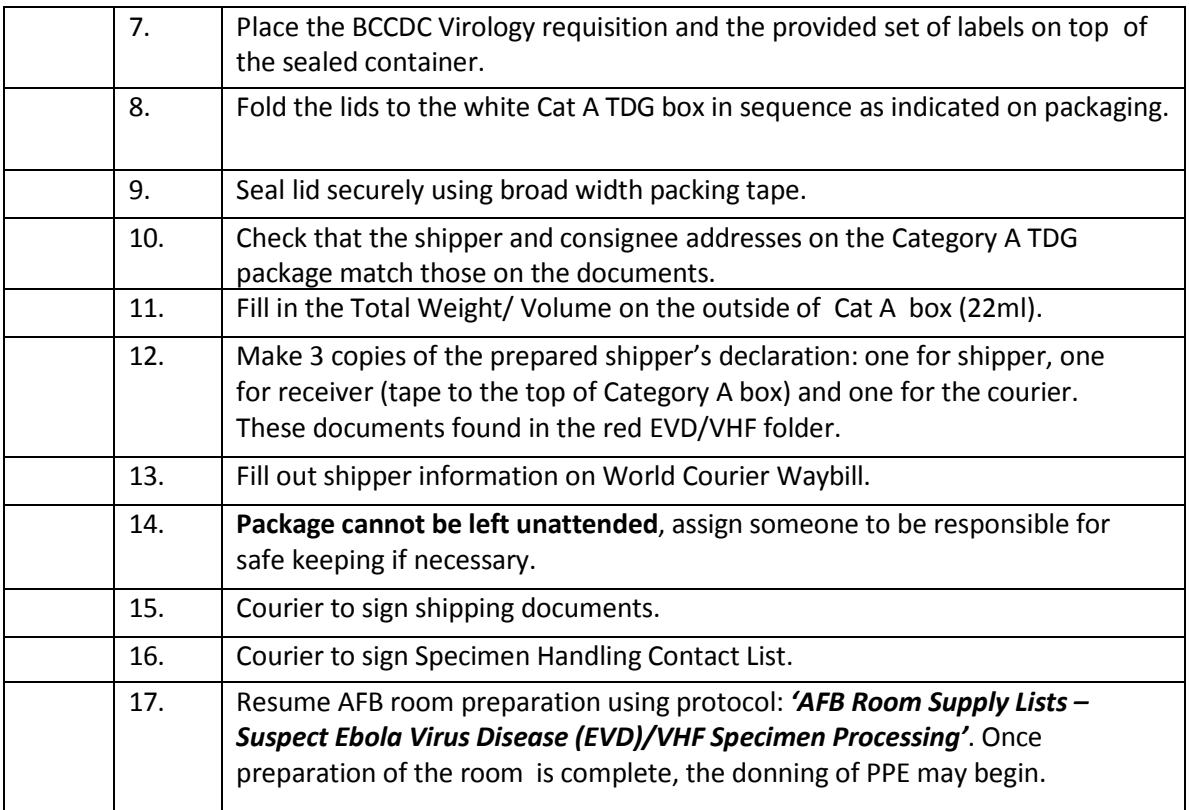

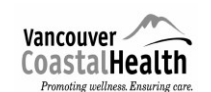

**Ebola Virus Disease (EVD) /Viral Hemorrhagic Fevers (VHF) Processing Protocol**

## *D: AFB Room Check List of Supplies:*

- *It is important to expedite the transport of specimens to BCCDC:* the designated Microbiology  $\bullet$ technologist will commence AFB room preparation as soon as the room is available**, continue only until the delivery of the specimensfrom the ED or ICU, and resume room preparations only after the specimens are sent by TDG to BCCDC.**
- *Refer to: 'AFB Room Supplies Lis – Suspect EVD/VHF Specimen Processing'*  $\bullet$

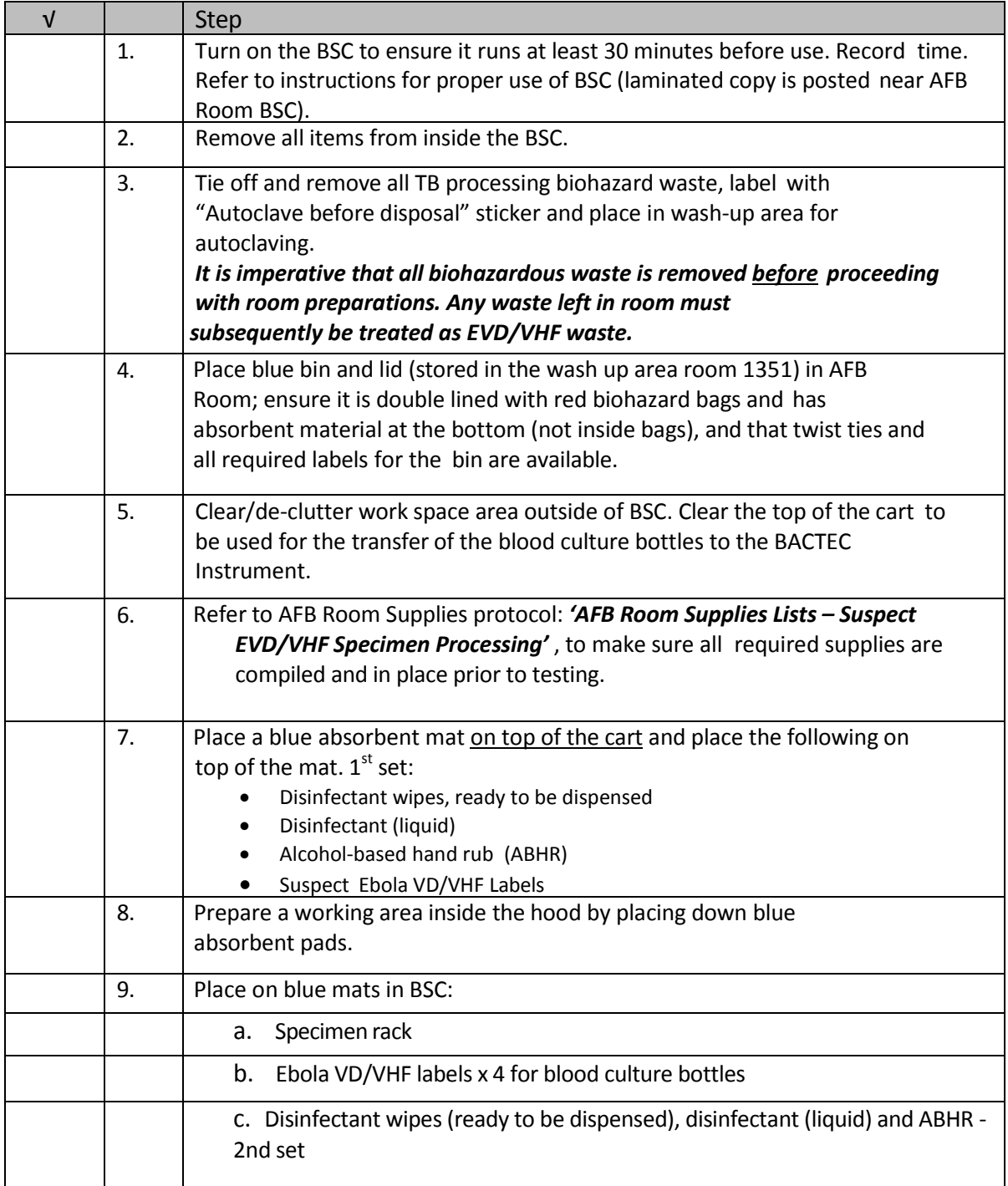

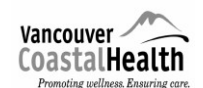

# **VCH Regional Laboratory Medicine**

## **Medical Microbiology**

## **Ebola Virus Disease (EVD)/ Viral Hemorrhagic Fevers Processing Protocol**

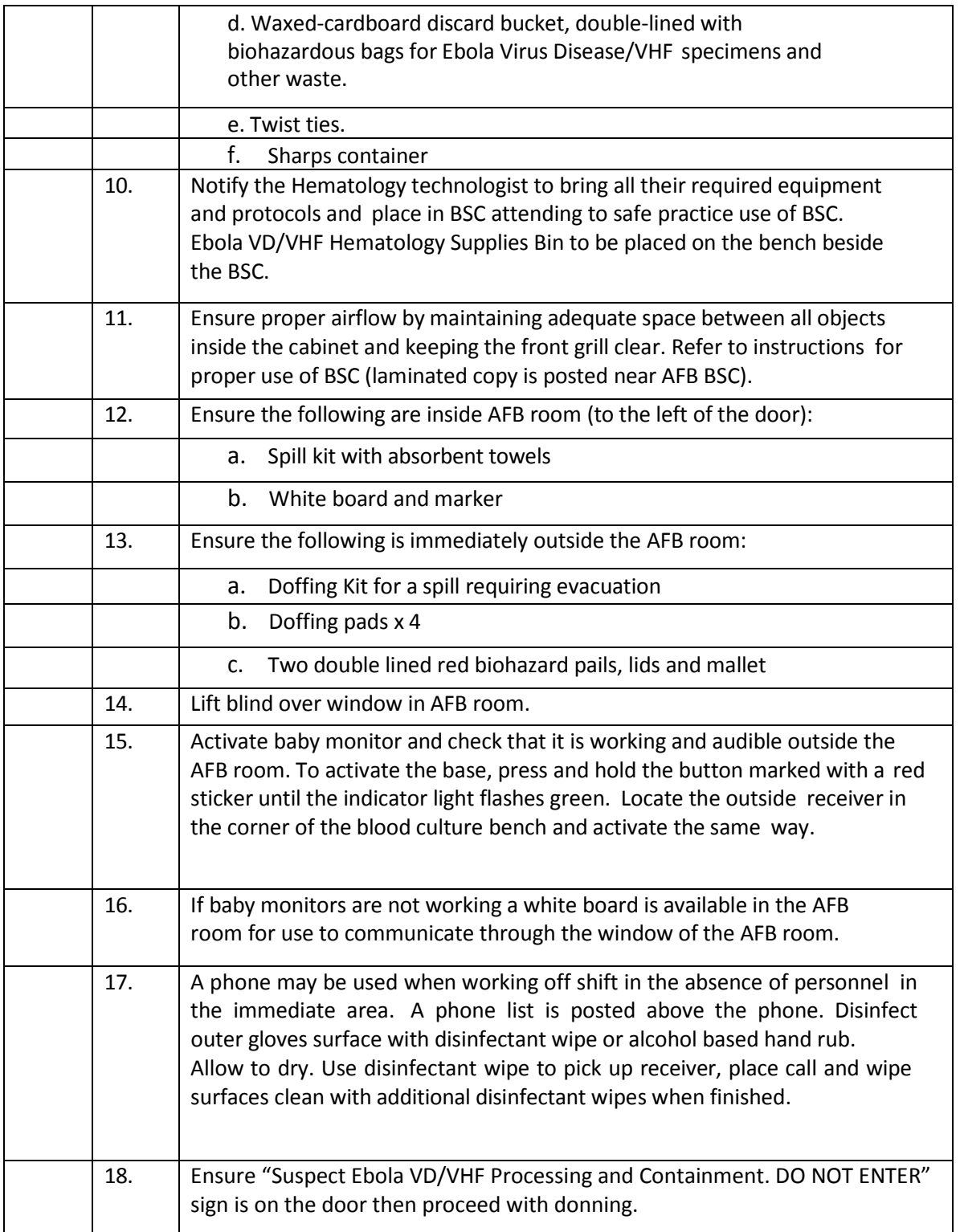

 **Ebola Virus Disease (EVD) /Viral Hemorrhagic Fevers (VHF) Processing Protocol**

#### *E : Donning Procedure of Personal Protective Equipment (PPE):*

Follow the PPE checklist: *Donning and Doffing PPE Checklist - for VGH Laboratory Technologists.*

## **Do not rush when Donning**

- All personnel must wear the appropriate PPE.
- All personnel must be trained in PPE donning and doffing procedures and be fit tested for N95 within the last year.
- The designated donning area is outside of Room 1105A .

Donning of PPE will not commence until:

- a) both technologists (Medical Microbiology and Hematology) are present
- b) both technologists have *signed the Specimen Handling Infection Prevention Sheet*
- Both technologists are to be engaged and assist one another in the donning process, one  $\bullet$ donning at a time while the other instructs, observes, assists and records on the check list the process ensuring each step is followed.

#### *F: Microbiology Procedure:*

- Accel INTERVention disinfectant wipes require a **one minute contact time;**
- Accel 5 TB Disinfectant (liquid) requires a **five minute contact time**

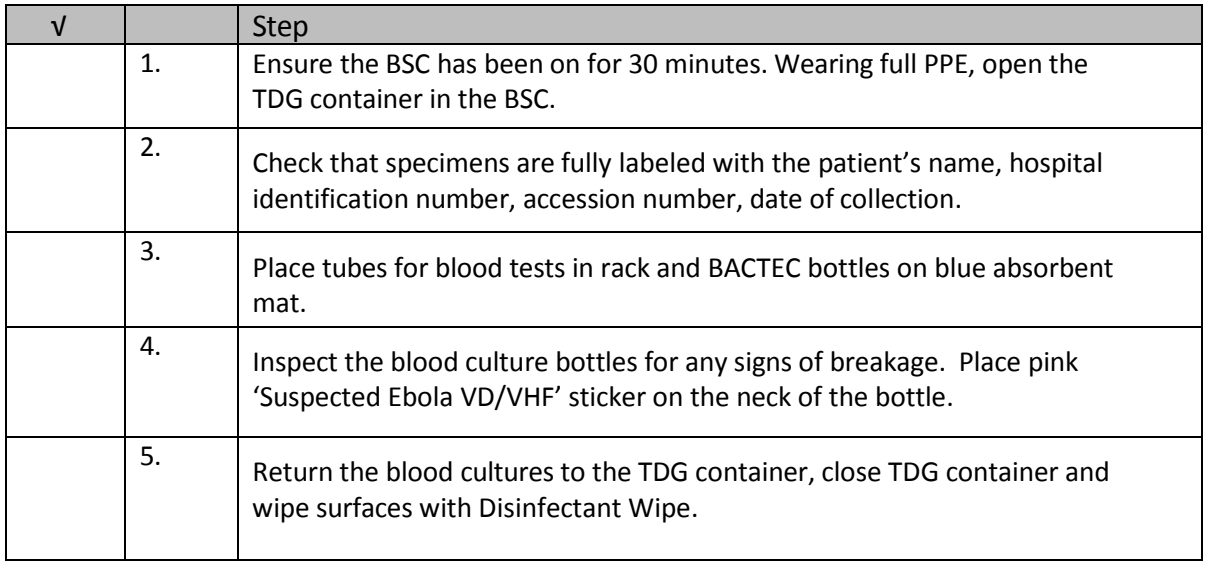

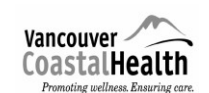

## **Ebola Virus Disease (EVD) /Viral Hemorrhagic Fevers (VHF) Processing Protocol**

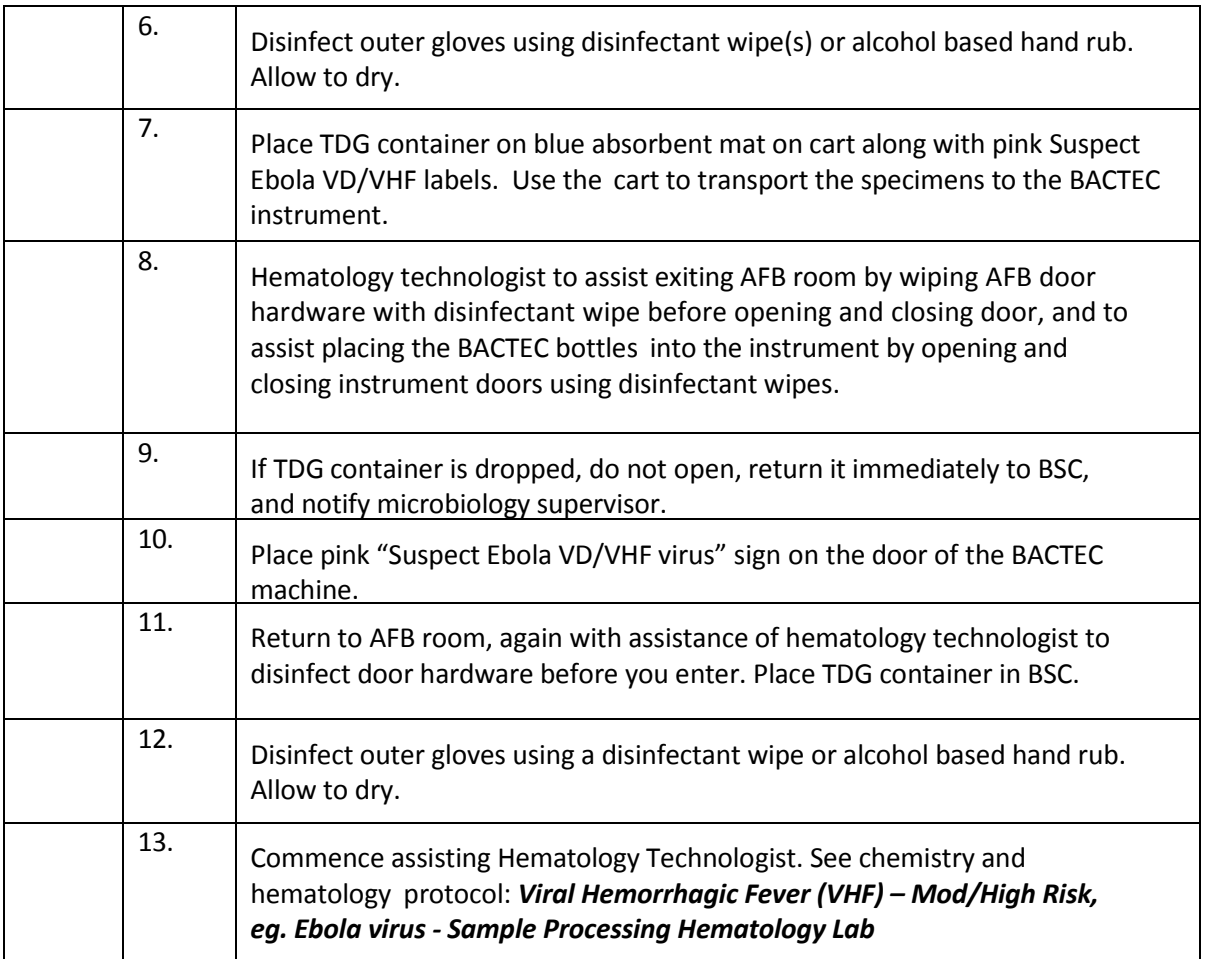

 **Ebola Virus Disease (EVD) /Viral Hemorrhagic Fevers (VHF) Processing Protocol**

## *G: Preliminary AFB Room Clean-up and Preparation for Waste Removal:*

After all testing in the AFB room is complete, commence cleaning of AFB room and prepare for waste removal of blue biohazardous waste bin.

- Ask the Microbiologist to sign the Waste Release Form B (Refer to SOP: *'Release Form for Removal of Waste from Suspect Ebola Virus Disease/other Viral Hemorrhagic Fevers Processing'*)
- Accel INTERVention Disinfectant requires a **one minute contact time**; Accel 5 TB Disinfectant (liquid) requires **a five minute contact time**
- Blue biohazardous waste bin = 'blue bin'

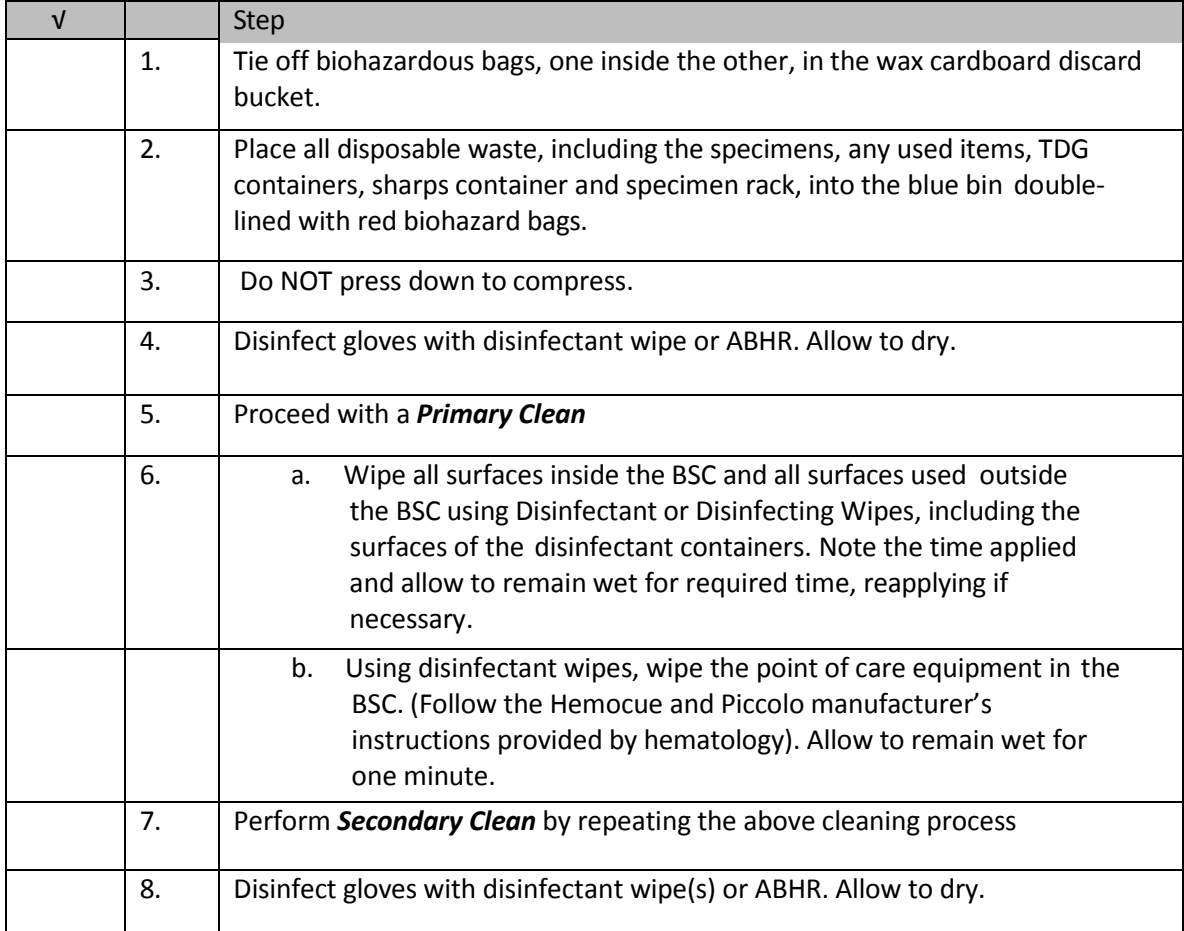

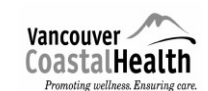

## **Ebola Virus Disease (EVD) /Viral Hemorrhagic Fevers (VHF) Processing Protocol**

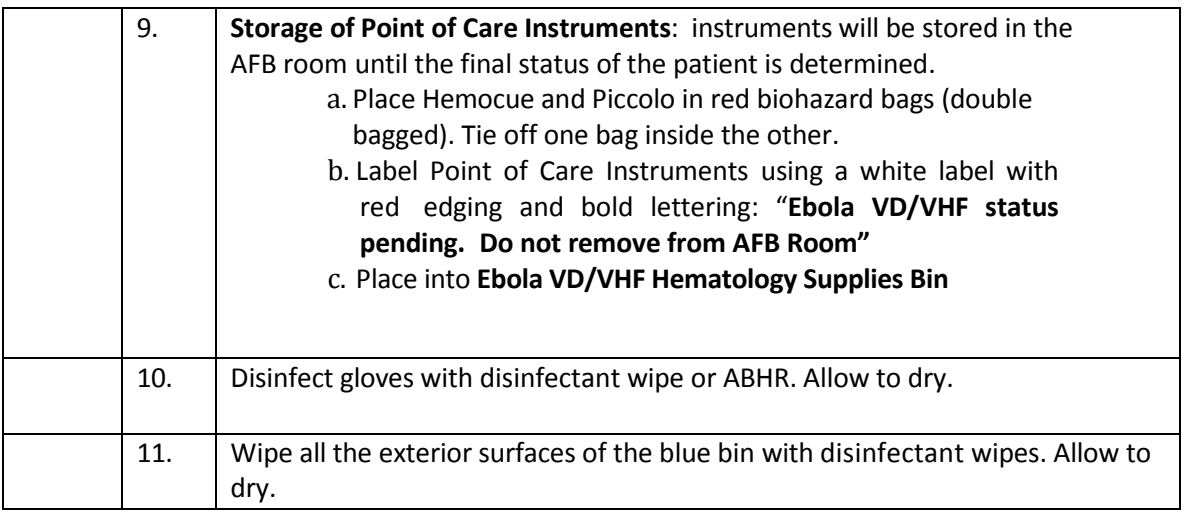

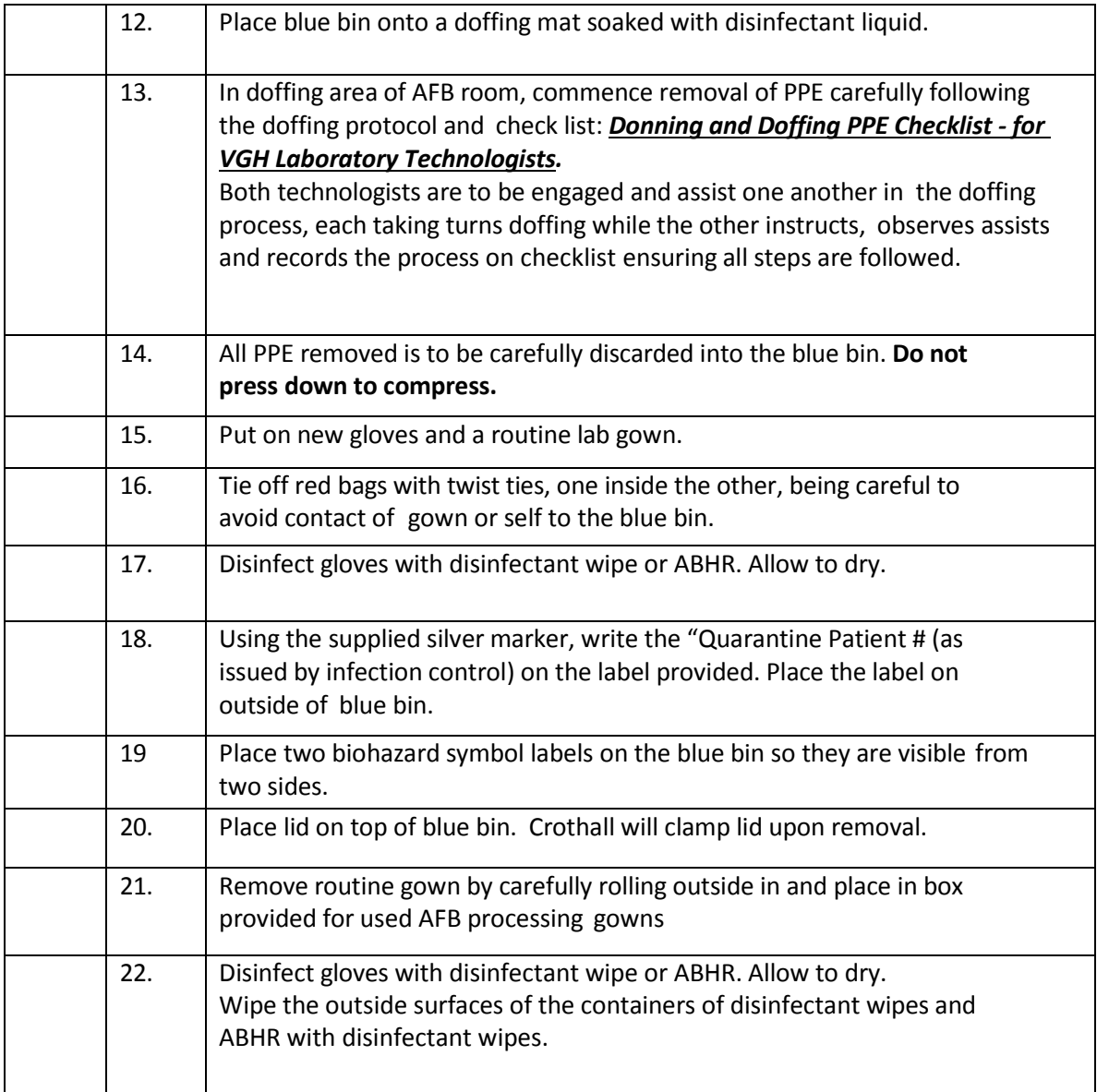

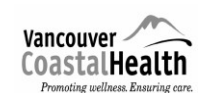

## **Ebola Virus Disease (EVD) /Viral Hemorrhagic Fevers (VHF) Processing Protocol**

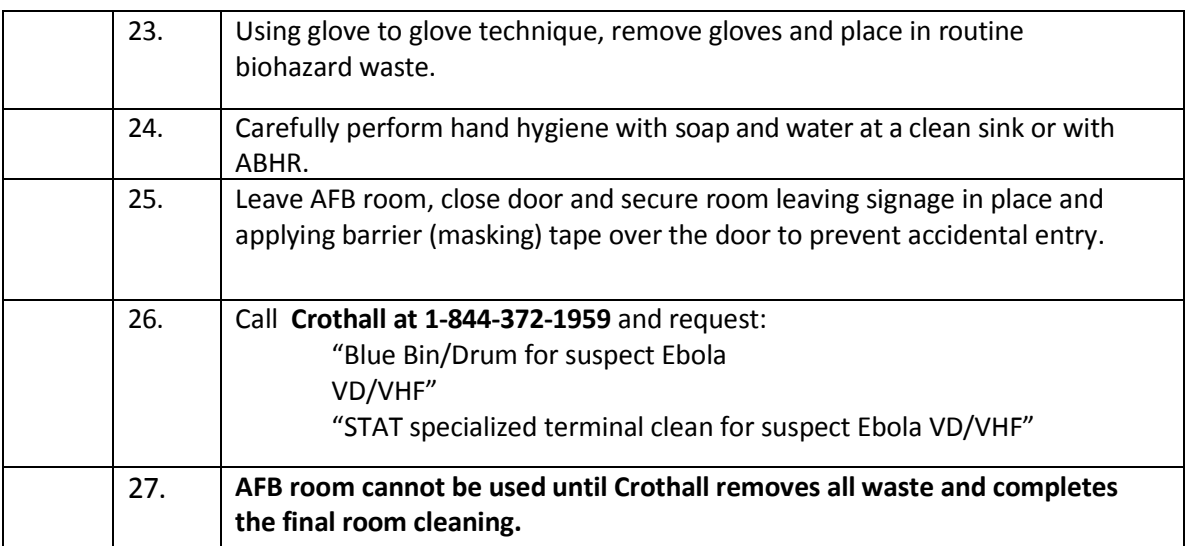

## *H: Restocking of all supplies*

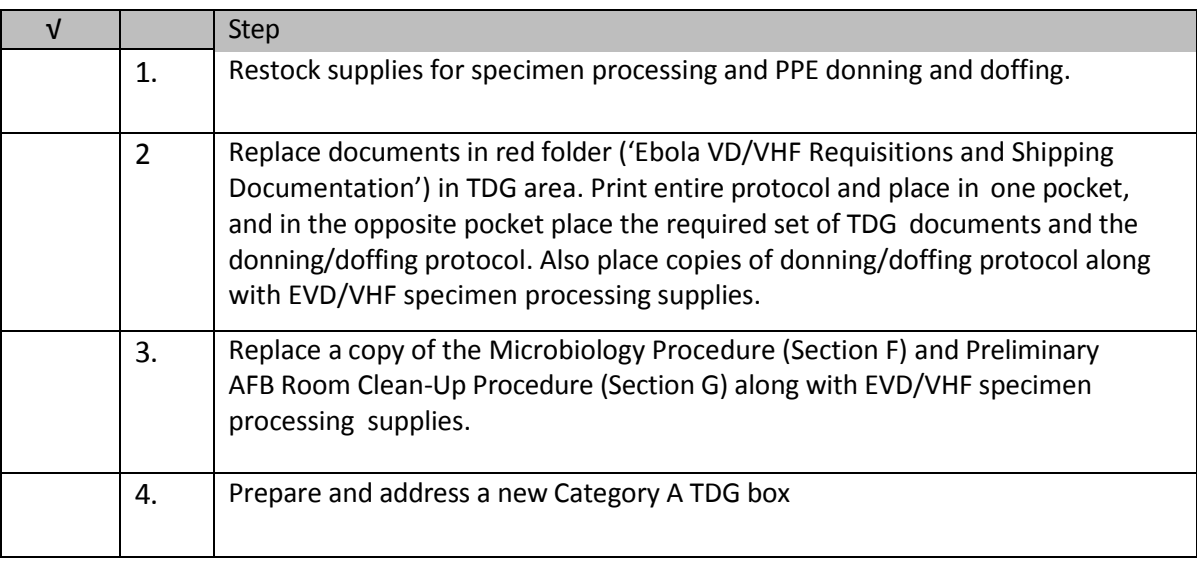

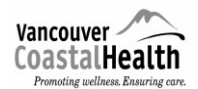

### **VCH** Regional Laboratory Medicine **Page 16** of 16 **VGH/UBC**

**Medical Microbiology Ebola Virus Disease (EVD) /Viral Hemorrhagic Fevers (VHF) Processing Protocol**

## **REVISION LOG**

The regional medical discipline lead approves all new documents and any major changes. Draft versions of the microbiology documents are circulated regionally for input from other resources as required.

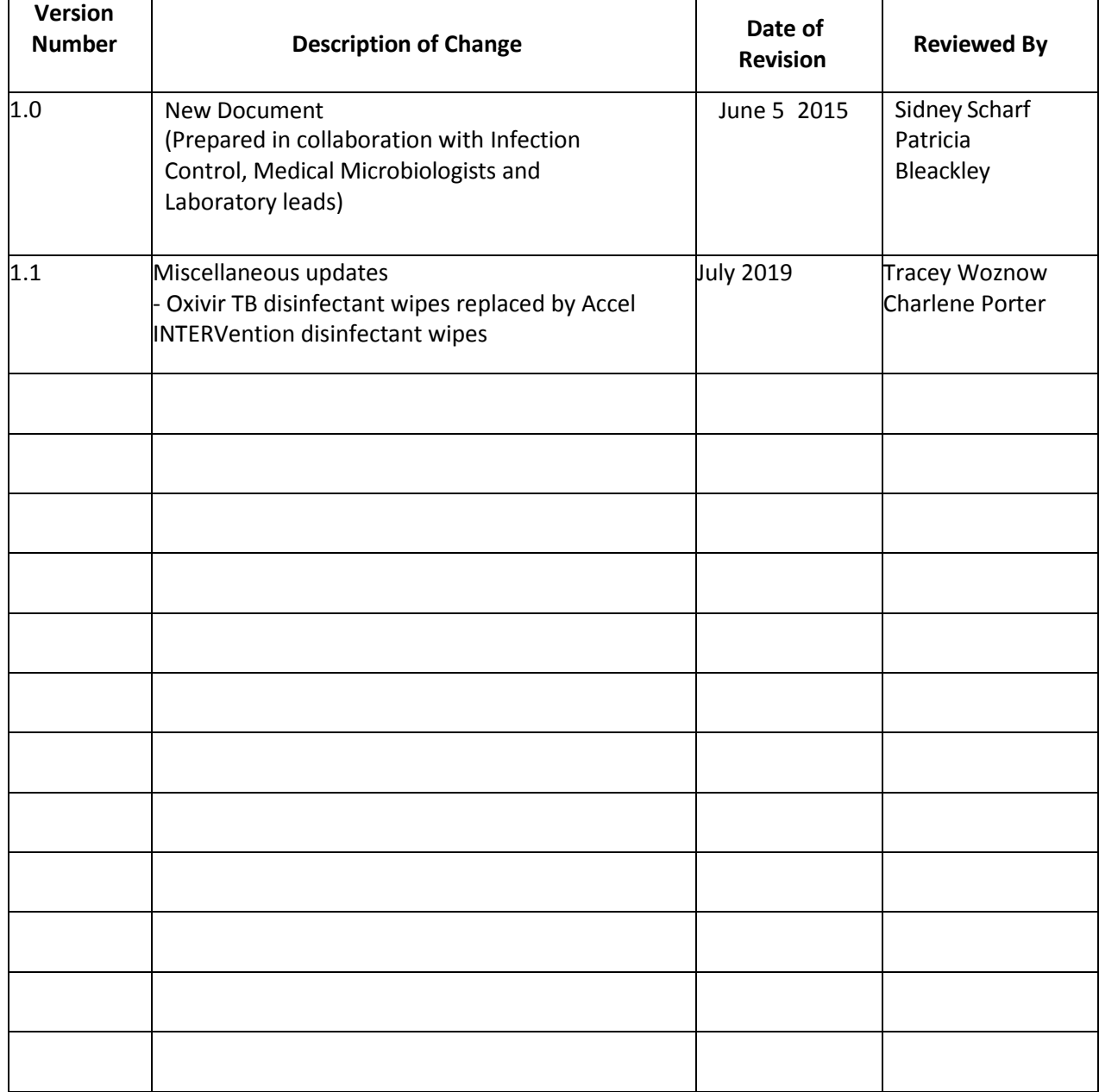